# **baixar betano iphone**

- 1. baixar betano iphone
- 2. baixar betano iphone :f12bet wikipedia
- 3. baixar betano iphone :betmotion.com.br

# **baixar betano iphone**

#### Resumo:

**baixar betano iphone : Recarregue e ganhe! Faça um depósito em mka.arq.br e receba um bônus colorido para continuar sua jornada vencedora!**  contente:

Propriedade da Kaizen Gaming International Ltd,Betano é uma plataforma de apostas esportiva, legítima com: bônus bônus. Betano lançado pela primeira vez em { baixar betano iphone 2024, mas desde então e expandiu-se para vários outros países! Nossa revisão Betanoss encontrou um bônus de boas -vindas emocionante com novos jogadores ou outras oferta a mais prêmios? Durante todo o ano.

Betano Informação geraln n Desenvolvedor de plataforma para jogos online destinado a entusiastas do entretenimento e das aposta, com base em:Atenas, Grécia Grécia.

De propriedade da Kaizen Gaming International Ltd, Betano é uma plataforma de apostas portiva a legítima com bônus. Betanos foi lançado pela primeira vez em baixar betano iphone 2024 - mas

esde então e expandiu-se para vários outros países! Nossa revisão betaNOS também ou um prêmio que boas–vindas emocionante sobre novos jogadores ou outras ofertaes como rêmios durante todo o ano

& Investidores - PitchBook pishbook : perfis.:

# **baixar betano iphone :f12bet wikipedia**

of recognition and invitation by the casino based on your gambling activity and

. VIP programs are designed to reward high-value players who consistently wager ant amounts of money at the cassino. What is the process OF becomING a vip members of a casinos

Australia, India and so many others, betagamers is the best vip prediction

### **baixar betano iphone**

As apostas desportivas vêm crescendo em baixar betano iphone popularidade no Brasil, e o Betano oferece excelentes mercados para os seus clientes. Uma das opções que atrai mais a atenção é a aposta a longo prazo, também conhecida como Outrights ou apostas futuras.

#### **baixar betano iphone**

Antes de começar a apostar, é necessário ter uma conta no Betano. Após efetuar o {nn}, aceda à secção de esportes e escolha uma modalidade, competição e evento desportivo de seu interesse. Em seguida, escolha um mercado e o seu palpitar, clique nas odds e defina o valor da aposta.

#### **Vantagens das apostas a longo prazo no Betano**

As apostas a longo prazo são apreciadas por muitos apostadores, pois muitas delas estão disponíveis durante todo o ano, como os mercados para os vencedores das principais competições nacionais e internacionais, tais como a Copa do Mundo, Liga dos Campeões e outros torneios de futebol.

Além disso, esses mercados possuem **cotas mais atrativas** do que os mercados normais porque é necessário esperar um longo período antes de se conhecer o resultado.

#### A tabela abaixo ilustra algumas das **melhores quotas do momento** no Betano:

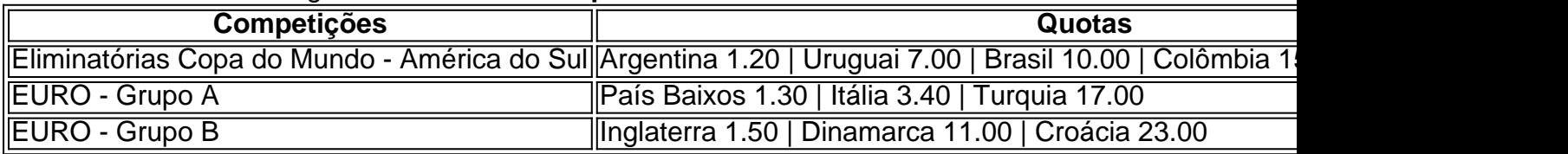

#### **Conclusão: Conserve a paciência e aprecie os ganhos!**

Os **ganhos potenciais** das apostas a longo prazo podem variar bastante em baixar betano iphone relação a apostas normais oferecidas pelas casas de apostas, o que torna essas últimas mais atrativas para quem quer fazer apostas frequentemente no curto prazo.

### **Pergunta:**

Posso fazer apostas a longo prazo em baixar betano iphone outros esportes no Betano? Sim, é possível apostar em baixar betano iphone muitos esportes populares como basquete, {nn}, vôlei, e até mesmo {nn} pela plataforma Betano.

## **baixar betano iphone :betmotion.com.br**

# **Um Experimento Inspirado na Cozinha Sichuan: Lasanha com Cardo**

Preparação: **25 min**  Cozimento: **3 horas** Para: **6 pessoas**

### **Para a Besamel**

**10 folhas de louro fresco 2 colheres de chá de grãos de pimenta preta 2 colheres de chá de grãos de pimenta de Sichuan 6 estrelas anis 900ml de leite integral 60g de manteiga 60g de farinha de trigo**

#### **Para a Molho de Carne**

 **1kg de carne moída de porco 3 colheres de sopa de soja fermentada 400g de tomates picados ½ colher de chá de pó de chili 100g de purê de tomate 200g de pasta de feijão vermelho fermentado de Pixian 5 alhos** , picados finamente (25g líquido) **5cm de raiz de gengibre** , picado finamente (25g) **250ml de leite integral** 

### **Para Montar**

**1 manjericão** , cortado baixar betano iphone pedaços de 1cm **2 colheres de sopa de óleo vegetal 9 folhas de lasanha secas** (ou mais, dependendo do tamanho do prato)  **100g de queijo parmesão ralado 300g de mussarela** , cortada baixar betano iphone fatias

### **Para o Cardo**

**2 alhos** , picados finamente

- **1 colher de sopa de óleo vegetal**
- **1 grande maço de cardo** , talos e folhas separados, ambos cortados grossamente

#### **1 colher de chá de molho de soja escura**

#### **2 colheres de sopa de gergelim torrado**

Comece com a besamel. Coloque os temperos e o leite baixar betano iphone uma panela grande, aquecer até ferver gentilmente, cozinhar por alguns minutos, então desligue o fogo, cubra e deixe esfriar e infundir.

Desfie a carne moída baixar betano iphone uma frigideira grande e cozinhe baixar betano iphone fogo médio-alto por oito a 10 minutos, até dourar uniformemente. Adicione os feijões de soja, tomates e pó de chili , trazer ```python à ebulição, então reduza o fogo. Cobre e cozinhe por uma hora, mexendo occasionalmente. Misture a purê de tomate, pasta de feijão vermelho, alho, gengibre e 250ml de leite restante, e cozinhe por mais uma hora. A ``` salsa vai eventualmente ficar um vermelho escuro rico com gordura clara subindo para o topo; adicione um pouco de água se parecer seco.

Enquanto isso, frite os manjericões baixar betano iphone duas colheres de sopa de óleo vegetal por três a quatro minutos, até amaciar e dourar nos cantos. Cozinhe as lasanhas baixar betano iphone lotes por 90 segundos, então reserve baixar betano iphone uma grade.

Quando a carne cozer por 90 minutos, colar a mistura de besamel para remover os temperos. Derreta a manteiga baixar betano iphone uma frigideira limpa baixar betano iphone fogo médio, adicione a farinha e mexa por alguns minutos. Adicione o leite, mexendo para evitar grãos, cozinhe por três minutos, então cubra e desligue o fogo.

Preaqueça o forno a 200C (180C fan)/390F/gás 6. Unte um prato para assadeira de 28cm x 21cm com manteiga, então espalhe uma terça parte da carne. Cobre isso com um quarto da besamel, uma terça parte dos cebolinhos e uma quarta parte do parmesão, então cubra com três folhas de massa. Repita essas camadas duas vezes mais, então espalhe a besamel restante por cima. Coberte com o restante do parmesão e todo o mussarela, então assar por 40-50 minutos, até dourar e fervente.

Reserve o lasanha para descansar e esfriar enquanto cozinha o cardo. Em fogo baixo, frite o alho baixar betano iphone uma colher de sopa de óleo por dois a três minutos, até levemente dourado, adicione os talos de cardo e molho de soja, e cozinhe por dois minutos. Misture as folhas, cozinhe por três a quatro minutos, até encolher, então espalhe as sementes de gergelim e sirva ao lado da lasanha.

Author: mka.arq.br Subject: baixar betano iphone Keywords: baixar betano iphone Update: 2024/7/2 20:20:27